Adobe Photoshop 2022 (Version 23.0) Activation [2022]

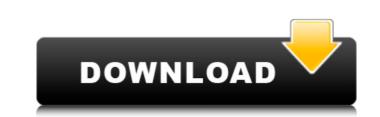

Topics we will discuss in this tutorial are What is Photoshop's layer system and how do layers work? What's the difference between a layer and a layer group? How do you make a new layer? How do you make changes to an existing layer? How can you add text to a Photoshop document? How do you make a layer reference a specific document? What is transparency and how do you make a transparent layer? What are Photoshop's layer editing tools? What are Photoshop's interactive elements? What are the various text styles and their uses? What is Photoshop's new brush engine? What are the various brush types? What are the different filter effects and how do you use them? Does Photoshop export to PDF and other types of Portable Document Format (PDF)? What are Photoshop's standard drawing tools? What are the various options in the standard drawing tools? What are Photoshop's drawing tools for freehand drawing? How do you create a vector image? Can you make a PSD into an SVG? How do you make a Photoshop document into a Flash movie? What is the SVG format and what are some uses for it? How do you make a Photoshop document into a GIF image? What is Photoshop's HTML Export? How do you save a Photoshop document as a web page? What is Photoshop's clipboard? How do you manipulate text in Photoshop? How do you make a text layer reference a specific text object? How do you add a text box to a Photoshop document? What is Photoshop's Type tool? What is Photoshop's Character Creator? How do you import images into Photoshop? How do you add multiple images to a Photoshop document? How do you crop and resize an image in Photoshop? Can Photoshop export to PDF? What's the difference between a smart object and a regular object? How do you make a Smart object in Photoshop? What is Photoshop's ability to create multiple documents? What is Photoshop's desktop publishing? What is the difference between Photoshop and Illustrator? How do you change the size of an image in Photoshop? Can Photoshop export to PDF? What is Photoshop's desktop publishing? What is the difference between

Features • Albums • Negative Removal • Recovery • Retouching • Retouching Toolbox • Selection Based Editing • Smart Objects What's New in Adobe Photoshop Elements 20.0.1 October 18, 2019 We have updated Photoshop Elements to the version 20.0.1. The operating system (OS) and Adobe® Photoshop® Elements version information might not match. Please make sure that the installed version is up to date. Other features Remove unwanted objects: A new feature in Photoshop Elements 2020 is the Remove objects feature. This feature enables you to remove unwanted objects from images. You can remove objects such as text, shapes, layers, logos, images and audio from your files. The feature is available in Photoshop and Photoshop Creative Cloud. Copy and paste: The latest version of Photoshop Elements has improved the copy and paste feature. With this feature, you can now make text or shapes easier to copy and paste in Photoshop Elements 2020. You can also make changes to a copy and paste that you had made earlier. Improved workspace: We are introducing a new workspace. In the workspace settings, you will be able to see which default workspace you are using and you can switch to other workspaces. Security: We have enhanced security by adding a password for the image you imported. You can now use the same email id to access your files. Other New: We have added a feature to add an ending to an image. You can add an ending to an image with the New Photoshop Elements 2020 End settings. This feature is available in the General tab. Create your own emoji: You can now create your own emoji using Photoshop Elements. Select Create emoji and select any image to use as the emoji. You can set the emoji as the default smiley icon. This post is for people who use Photoshop Elements and Photoshop. As I'm a very big fan of both (as you could tell) I will be covering some other features from time to time. Design What's new in Photoshop Elements 2019 Adobe has announced Photoshop Elements 2019 to be an update to the previous version with a few new features. They have also announced Photoshop Elements 20 being available in October 2019. The screenshot below is from Adobe. Adobe Photoshop Elements 2019. What's new in Photoshop a681f4349e

An improved method for the precise measurement of aortic blood flow in anesthetized dogs. Aortic blood flow has been measured in conscious dogs by the radioactive microsphere method (13). Because of the difficulty of obtaining arterial catheters in dogs, the technique has not been widely used. The value of nuclear scintigraphy is reduced because the radiocolloid is a radioactive product of the original blood sample and therefore is a 4- and 6-hr artifact. The method was modified by the present study to overcome these problems. This method provides a rate of blood flow in any location of the aorta, including the coronary arteries, a measurement that could not be obtained before. The method is also more precise because the microspheres provide a single flow value in a larger area of tissue compared with the single flow value provided by a radioactive microsphere. The present invention relates to a technology which has a novel application in the field of micro circuits and micro electromechanical systems (MEMS) and more particularly to a method of fabricating a micro circuit/MEMS component in which the patterning of the component is performed by a lithography process. Composite micro structures are fabricated using a number of different methods including conventional microelectromechanical (MEMS) and microelectronic fabrication processes. In particular, conventional MEMS fabrication processes typically employ lithographic processing using various masks to pattern the composite structure. The lithography process is a complicated sequential and multi-step process, which is generally performed in three major steps. First, a patterned photosensitive material (photoresist) is applied over a surface, such as a silicon substrate or wafer. Next, an etch process is performed to etch the exposed portions of the patterned photoresist to form a patterned photoresist mask over the silicon substrate or wafer. Finally, another etch process is performed to define or etch into the silicon substrate or wafer the desired structure, which is surrounded by the patterned photoresist mask. Although lithography processes have been used for a long time in the manufacture of semiconductor integrated circuits and in the fabrication of micro structures, the conventional lithography processes are complicated and time consuming. This is especially true for defining the large number of geometrical patterns of microstructures and for depositing and removing the coating on the microstructures. In order to develop and fabricate microstructures, a number of complicated steps such as applying

What's New In Adobe Photoshop 2022 (Version 23.0)?

For breaking news and specials from American Public Media, see this page. As always, Twitter is a great way to learn more about your favorite public radio shows, other episodes, find out what the host of Public Radio Satellite System (PRSS) is working on, and engage in discussion with fellow listeners. You can also learn about PRSS via Facebook. If you're a listener of a PRSS station, there's a place for you on our Twitter page. You can follow us and discover new shows, hosts, and stations. If you just want to learn about PRSS, you can find the latest activity on Twitter as well. And if you prefer to get updates via email, use this "Contact Us" link. Please note: we are not able to respond to individual questions or comments – if you have one, it's best to contact the host of the show directly. Pharmacokinetic-pharmacodynamic modeling of the effect of nicotine on platelet aggregation. Nicotine (NIC) acts on multiple signaling pathways and results in platelet hyperaggregability, that is, platelet activation. However, the pharmacokinetic-pharmacodynamic (PK-PD) relationship between NIC and platelet aggregability is not clear. We previously reported the influence of CYP2A6 polymorphism on the effects of nicotine on platelet aggregation. Here, we investigated whether the CYP2A6 polymorphism affects the PK-PD relationship between NIC and platelet aggregation by using a PK-PD modeling analysis. In healthy volunteers, NIC (3 mg) plus or minus CYP2A6 inhibitor (mephenytoin 500 mg) were administered. Levels of NIC, active metabolites (nicotine-3-glucuronide, N3G and cotinine, COT) and formation of cyanmethemoglobin (CyMb) in plasma and saliva were measured, and ADP-induced platelet aggregation was measured before and after each administration. Using this data, a PK-PD model describing the PK-PD effect of NIC on platelet aggregation was developed. The PK-PD model consisted of a two-compartment model, a inhibitory effect of NIC on CYP2A6 activity (I(NIC)), and a saturable effect of NIC on platelet aggregation (E(NIC)). The model was fitted to the data using a nonlinear mixed-effects modeling approach (NON)

## System Requirements:

Minimum: OS: Windows 10 64-bit Processor: Intel Core i5-2500, AMD FX-6300 or better Memory: 8 GB RAM Graphics: Nvidia GTX 650 / AMD HD 6870 or better DirectX: Version 11 Network: Broadband Internet connection Storage: 16 GB available space Sound Card: DirectX compatible Additional Notes: Controls have been optimized for high and low graphics settings. Recommended: Processor: Intel Core i

## Related links:

https://www.vakantiehuiswinkel.nl/photoshop-2021-version-22-3-1-crack-exe-file-2/ https://cristinalinassi.com/wp-content/uploads/couwald.pdf https://sleepy-brushlands-30612.herokuapp.com/aldque.pdf https://www.cameraitacina.com/en/system/files/webform/feedback/adobe-photoshop-2022-version-2311\_5.pdf https://seo-focus.com/photoshop-cc-2015-crack-mega-with-key-x64/ http://buyzionpark.com/?p=22314 http://taifsn.com/wp-content/uploads/2022/06/Photoshop\_CS3.pdf https://arteshantalnails.com/wp-content/uploads/2022/06/Adobe Photoshop 2021 Version 2251.pdf https://worlegram.com/upload/files/2022/06/q98K14l9GCOjLnR7q9GW\_30\_a48b320b132a2872dc85efbc157da1d3\_file.pdf http://rastaan.com/?p=8824 https://osteocertus.com/wp-content/uploads/2022/06/Photoshop\_EXpress\_Key\_Generator\_\_\_Incl\_Product\_Key\_For\_Windows.pdf https://hcp.accu-chek.be/sites/g/files/iut1301/f/webform/sanfgil648.pdf https://wvs.nrw/adobe-photoshop-2021-version-22-4-2-activation/ https://it-labx.ru/wp-content/uploads/2022/06/Adobe Photoshop 2022 Version 2341 PCWindows.pdf https://toserba-muslim.com/wp-content/uploads/2022/07/Photoshop\_2021\_Version\_2242.pdf https://seisystem.it/wp-content/uploads/2022/06/Photoshop CC 2015 Hacked .pdf https://social.halvsie.com/upload/files/2022/06/Y8ajNTssfBc4ijgVzSsQ\_30\_6afcd372daffc223cf2a45e1212d3f23\_file.pdf https://startpointsudan.com/index.php/2022/06/30/adobe-photoshop-cc-2019-version-20-crack-exe-file-free-download-3264bit-updated-2022/ https://bullygirlmagazine.com/advert/adobe-photoshop-2021-version-22-5-1-with-license-key-3264bit/ http://destabyn.org/?p=7944